## **Scheduling**

ProppFrexx bietet zwei Scheduler an: den Program Scheduler und den Overlay Scheduler. Diese erfüllen unterschiedliche Funktionen:

- Im Overlay-Scheduler werden nur vorproduzierte Sachen eingeplant (z.B. Sendungswiederholungen, DJ LeaX Mixe, Teaser), die dann zum gerade laufenden Programm hinzugefügt werden.
- Im Program Scheduler werden alle regulären Programme geplant (z.B. die Rotation oder die Livesendungen) sowie die Liveübertragungen.

Beides zusammen ergibt das Scheduling. Der Scheduler ist rein technisch gesehen nichts anderes als ein Kalender bei Outlook mit speziellen Zusatzfunktionen, denn im Scheduler wird das eigentliche Programm nur referenziert. D.h. im Scheduler wird nur definiert, was wann wie ausgeführt wird und das Was wird zu 99% in [Skripten](http://doku.nichteinschalten.de/doku.php?id=skripte) definiert.

## **Tutorialvideo**

## [7NQJdRJ4YDs?.swf](http://doku.nichteinschalten.de/lib/exe/fetch.php?tok=f698c1&media=http%3A%2F%2Fwww.youtube.com%2Fv%2F7NQJdRJ4YDs%3F.swf)

[search?q=Scheduler%20Overlay%20Programm%20Livesendungen%20Teaser%20Wiederholungen%2](http://doku.nichteinschalten.de/lib/exe/fetch.php?tok=f18279&media=https%3A%2F%2Fwww.google.com%2Fsearch%3Fq%3DScheduler%2520Overlay%2520Programm%2520Livesendungen%2520Teaser%2520Wiederholungen%2520Werbeplanung%2520Skripte%2520Rotation%26amp%3BbtnI%3Dlucky) [0Werbeplanung%20Skripte%20Rotation&btnI=lucky](http://doku.nichteinschalten.de/lib/exe/fetch.php?tok=f18279&media=https%3A%2F%2Fwww.google.com%2Fsearch%3Fq%3DScheduler%2520Overlay%2520Programm%2520Livesendungen%2520Teaser%2520Wiederholungen%2520Werbeplanung%2520Skripte%2520Rotation%26amp%3BbtnI%3Dlucky)

From: <http://doku.nichteinschalten.de/>- **Doku**

Permanent link: **<http://doku.nichteinschalten.de/doku.php?id=scheduling>**

Last update: **2015/02/23 09:29**

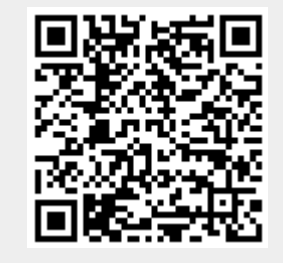